## **2016-11-28 Kickoff**

## Agenda

• Project updates

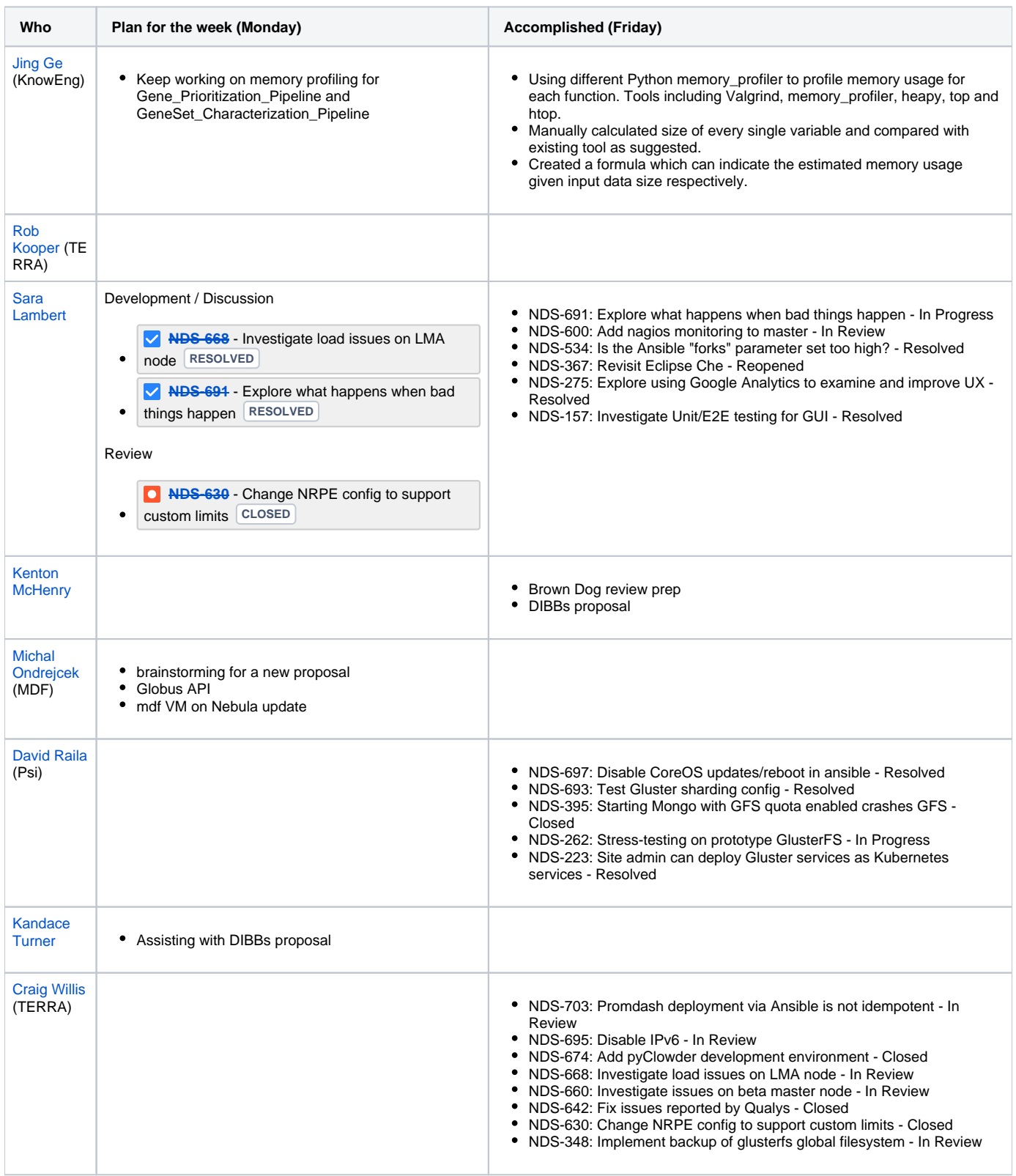